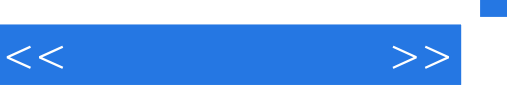

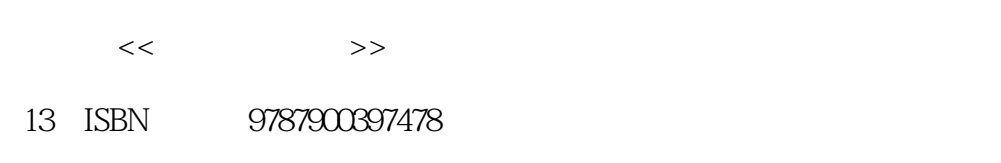

10 ISBN 7900397477

出版时间:2005-6

页数:288

字数:200000

extended by PDF and the PDF

更多资源请访问:http://www.tushu007.com

## WORD EXCEL POWERPOINT OUTLOOK 4 OFFICE 2003  $\frac{1}{2}$  a  $\frac{1}{2}$  a  $\frac{1$ details and the office and office and office and office and office  $\alpha$

**OFFICE** 初学者 又是升级者,只需要相似的意义,

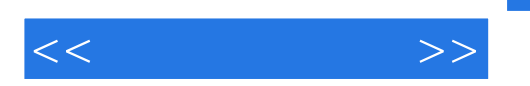

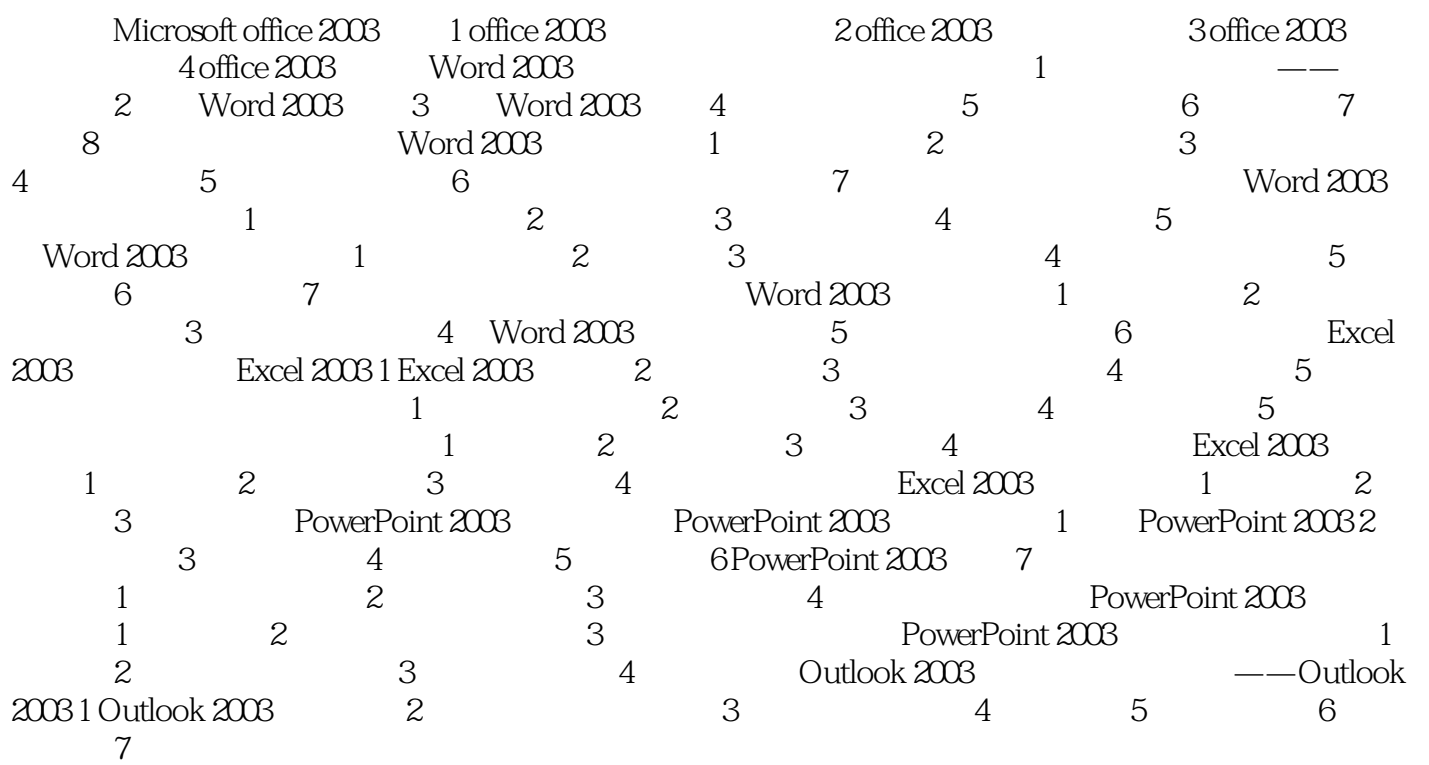

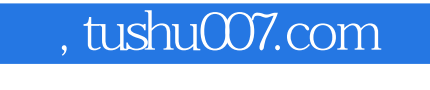

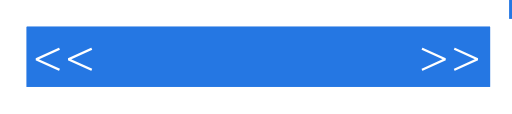

Word Excel PowerPoint

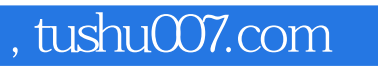

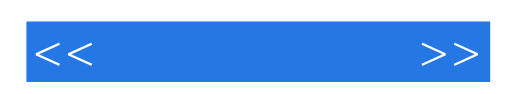

本站所提供下载的PDF图书仅提供预览和简介,请支持正版图书。

更多资源请访问:http://www.tushu007.com